| Name | Period D | ate |
|------|----------|-----|
|------|----------|-----|

## Advanced Excel Unit

## Portfolio Project 4 Protect the Work

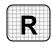

**Directions:** After you have finished your project, determine whether you have completed the criteria listed in the left column. Fill in the checklist in the shaded columns below and then turn the rubric in to your teacher along with your project.

|                                                                     | <b>Student Checklist</b> |                  | <b>Teacher Evaluation</b> |  |
|---------------------------------------------------------------------|--------------------------|------------------|---------------------------|--|
| Criteria                                                            | Completed                | Not<br>Completed | Comments                  |  |
| Opened the workbook that you created in Project 3                   |                          |                  |                           |  |
| Enabled worksheet protection                                        |                          |                  |                           |  |
| Set a password to open                                              |                          |                  |                           |  |
| Set a password to modify                                            |                          |                  |                           |  |
| Checked to make sure you could not modify any data in the worksheet |                          |                  |                           |  |
| Checked that a password was required to open                        |                          |                  |                           |  |
| Checked that a password was required to modify                      |                          |                  |                           |  |
| Stored the passwords in a safe place                                |                          |                  |                           |  |
| Checked to make sure both of your passwords are active              |                          |                  |                           |  |
| Printed the worksheet                                               |                          |                  |                           |  |
| Saved the workbook to your<br>Portfolio Folder                      |                          |                  |                           |  |